High-Level Executable Specifications of Distributed Algorithms

Y. Annie Liu

Computer Science Department State University of New York at Stony Brook

> joint work with Scott Stoller and Bo Lin

> > 1

## Specification of distributed algorithms

distributed algorithms are at the core of distributed systems.

understanding them and proving correctness remain challenging.

specification of distributed algorithms:

- pseudocode, English: high-level but lacking precise semantics
- formal specification languages: precise but often lower-level
- high-level programming languages: not sufficiently high-level but precise and executable

e.g., distributed consensus: Paxos, simple to full, much to study

# This work: high-level executable specifications of distributed algorithms

use <sup>a</sup> simple and powerful language, DistAlgo: very high-level

- distributed processes as objects, sending messages
- yield points for control flow, handling of received messages
- $+$  await and synchronization conditions as queries of msg history
- high-level constructs for system configuration

exploit high-level abstractions of computation and control

- 1. high-level synchronization with explicit wait on received msgs
- 2. high-level assertions for when to send msgs and take actions
- 3. high-level queries for what to send in msgs to whom
- 4. collective send-actions for overall computation and control

experiment with important distributed algorithms

- including Paxos and multi-Paxos for distributed consensus
- discovered improvements to some, for correctness & efficiency

### Not discussed in this paper

compilation, optimization to generate efficient implementations transform expensive synchronization conditions into efficient handlers as messages are sent and received, by incrementalizing queries, especially logic quantifications, via incremental aggregate ops on appropriate auxiliary values

use of message history  $\longrightarrow$  use of auxiliary values

[Liu et al OOPSLA 2012] and much prior work

process definition class <sup>P</sup> extends Process: class body with run defines class P of process objects, with private fields process creation new  $P(\ldots,s)$  newprocesses (n, P) creates <sup>a</sup> new proc of class P on site <sup>s</sup>, returns the proc sending messages send m to p send m to ps sends message m to process p usually tuples or objects for messages; first component or class indicates the kind of the message

### DistAlgo: control flows, receiving msgs

label for yield point

 $--$  1

defines program point l where the control flow can yield to handling of certain messages and resume afterwards

#### handling messages received

receive m from p at 1: stmt receive ms at 1s allows handling of message m at label 1; default is at all labels

synchronization

await bexp: stmt or ... or timeout t: stmt awaits value of bexp to be true, or time seconds have passed

high-level queries of sequences of messages received and sent including quantifications, both existential and universal

## DistAlgo: configurations

channel types use fifo channel default channel is not FIFO or reliable.

message handling

use handling\_all

all matching received msgs not yet handled must be handled at each yield point. this is the default.

logical clocks

use Lamport\_clock call Lamport clock() to get value of clock

## 1. Explicit wait for high-level synchronization

synchronization is at the core of distributed algorithms: wait for conditions to become true before appropriate actions; need to test truth value of conditions as msgs are received

#### principles:

- 1. specify waiting on conditions explicitly using await-statements
- 2. express the conditions using queries over received and sent
- 3. minimize local updates in actions

example: commander in multi-Paxos:

- spawed by a leader for each adopted (ballot\_num, slot\_num, prop)
- try having it accepted by acceptors & send replicas the decision
- in case preempted by <sup>a</sup> different ballot num, notify the leader

### Example: Commander in multi-Paxos [vR11]

```
process Commenter(\lambda, acceptors, replicas, \langle b, s, p \rangle)var waitfor := accepts;\forall \alpha \in acceptors: send(\alpha, \langle \textbf{p2a}, \textit{self}(), \langle b, s, p \rangle \rangle);for ever
     switch receive()
        \mathsf{case}\ \langle \mathbf{p2b}, \alpha, b' \rangle:if b'=b then
              \textit{wait}for := waitfor - \{\alpha\};
              if |{waitfor}| < |{acceptors}|/2 then
                \forall \rho \in replicas:
                  send(\rho, \langle decision, s, p \rangle);exit();end if;
          else
              send(\lambda, \langle \textbf{preempted}, b' \rangle);exit;
          end if;
        end case
     end switch
  end for
end process
```
### Commander in multi-Paxos, in DistAlgo

class Commander extends Process:

```
def setup(leader, acceptors, replicas, b, s, p): skip
def run():
   send ('p2a', b, s, p) to acceptors
    await \text{count}(\{\text{a}\colon \text{received}(\text{('p2b'}, \text{ =b}) \text{ from a)}\}) > \text{count}(\text{acceptors})/2\colonsend ('decision', s, p) to replicas
   or received('p2b', b2) and b2!=b:
       send ('preempted', b2) to leader
```
no local update — synchronization condition is completely clear. similar for Scout process in multi-Paxos

determining state is key to taking actions:

can assert state in many ways; need to test truth value of assertions as messages are sent and received

principles:

- 1. express assertions using queries over received and sent, as for synchronization conditions
- 2. use quantifications directly, vs loops and low-level update s
- 3. use quantifications directly, vs comprehensions and aggregates

example: conditions in Lamport's distributed mutex:

- request by self is before each other request in q
- an ack msg from each other proc is received after own request

using quantifications directly:

```
each ('request',c2,p2) in q | (c2,p2)! = (c, self) implies (c, self) < (c2,p2)and each p2 in s | some received('ack', c2, =p2) | c2 > c
```
using loops or updates: much more work, tedious and error-prone

using aggregates: (c,self) < min( $\{$ (c2,p2) in q $\})$ often incorrect and needs boundary values such as maxint, even inefficient since min needs O(log n) update time, but efficient incremental computation needs only  $O(1)$  time.

## 3. Straightforward high-level computations

computations are needed to achieve goals: computations depend on messages sent and received; need to compute results as messages are sent and received

#### principles:

- 1. compute aggregate values using aggregates over received /sent
- 2. compute set values using comprehensions over received /sent
- 3. specify repeated comps straightforwardly where results are used

example: acceptor in multi-Paxos:

- respond to p1a msgs from scouts with p1b msgs in phase 1
- respond to p2a msgs from commanders with p2b msgs in phase 2

### Example: Acceptor in multi-Paxos [vR11]

```
process Acceptor()
   \mathtt{var}\; \mathit{ballot\_num} := \bot, \mathit{accepted} := \emptyset;for ever
     switch receive()
        case \langlep1a, \lambda, b \rangle :
           if b > \text{ball} \text{t} \text{num} then
               ballot\_num := b;end if;
           send(\lambda, \langle \textbf{plb}, \textit{self}(\text{)}, \textit{ballot\_num}, \textit{accepted}\rangle);end case
        case \langlep2a, \lambda, \langle b, s, p \rangle :
            if b \geq \textit{ballot\_num} then
               ballot_number := b;accepted := accepted \cup \{\langle b, s, p \rangle\};end if
           send(\lambda, \langle p2b, self(), ballot_{num}\rangle);end case
     end switch
   end for
end process
```
### Acceptor in multi-Paxos, in DistAlgo

class Acceptor extends Process:

```
def setup(): self.accepted = \{\}def run(): await false
receive m:
  \texttt{self.ballot\_num = } \max(\{\texttt{b: received('pla',b)}\} + \{\texttt{b: received('p2a',b,\_,\_)}\} \texttt{ or } \{(-1,-1)\})receive ('p1a', _) from scout:
  send ('p1b', ballot_num, accepted) to scout
receive ('p2a', b, s, p) from commander:
  if b == \text{ballot\_num: accepted.add((b,s,p))}send ('p2b', ballot_num) to commander
```
invariant for ballot num is completely clear.  $15$ 

## 4. Collective send-actions

sending collections of msgs is generally needed to achieve goals: algorithms should be viewed as driven by send-actions, as opposed to by handling of individual received messages

#### method:

- 1. identify the kinds of messages to be sent
- 2. for each kind, collect all situations where the msgs are sent
- 3. express situations collectively using loops, favoring for-loops

example: replica in multi-Paxos:

- for each request received, send proposal to leaders until accepted
- for each acceptance, apply it to state and send result to client

### Example: Replica in multi-Paxos [vR11]

```
process Replica(leaders, initial state)
   var state := initial\_state, slot\_num := 1;\texttt{var}~\textit{proposals} := \emptyset, \textit{decisions} := \emptyset;function propose(p)if \emph{ } \mathcal{A} s: \langle s, p\rangle \in \emph{decisions} then
         s' := \min\{s \mid s \in \mathbb{N}^+ \land\exists p': \langle s, p' \rangle \in proposals \cup decisions\};\textit{proposals} := \textit{proposals} \cup \{\langle s', p \rangle\};\forall \lambda \in \textit{leads}: \textit{send}(\lambda, \langle \textbf{propose}, s', p \rangle);end if
   end function
   function \text{perform}(\langle \kappa, \text{cid}, \text{op} \rangle)if \exists s : s < slot\_num \land\langle s, \langle \kappa, \text{cid}, \text{op} \rangle \rangle \in \text{decisions} then
         slot\_num := slot\_num + 1;else
         \langle next, result \rangle := op(state);atomic
            state := next;slot\_num := slot\_num + 1;end atomic
         send(\kappa, \langle \textbf{response}, \textit{cid}, \textit{result} \rangle);end if
   end function
```

```
for ever
     switch receive()
        case \langle \textbf{request}, p \rangle :
           propose(p);case \langle \text{decision}, s, p \rangle :
           decisions := decisions \cup \{\langle s,p\rangle\};while \exists p':\langle\mathit{slot\_num},p'\rangle\in\mathit{decisions} do
              \exists p'': \langle \mathit{slot\_num}, p'' \rangle \in \mathit{proposals} \ \wedgep^{\prime\prime}\neq p^\prime then
                propose(p'');
             end if
              \mathit{perform}(p');end while;
     end switch
   end for
end process
```
### Replica in multi-Paxos, in DistAlgo

```
class Replica extends Process:
  def setup(leaders, initial_state):
    self.state = initial state
    self.slot_num = 1
  def run():
    while true:
      -- propose
      for ('request',p) in received:
        if each ('propose',s,=p) in sent | some received('decision',=s,p2) | p2!=p:
          s = min(
{s in 1.. max(
{s: sent('propose',s,_)
}
+
{s: received('decision',s,_)
})+1
                    | not (sent('propose',s,_) or received('decision',s,_))
})
          send ('propose', s, p) to leaders
      -- perform
      while some ('decision', =slot_num, p) in received:
        if not some ('decision', s, =p) in received | s < slot_num:
          client, cmd_id, op = p
          state, result = op(state)send ('respond', cmd_id, result) to client
        slot\_num += 1
```
conditions for send-actions are completely clear. conditions for send-actions are completely clear.<br>invariant for slot\_num is completely clear.

## Experiments with important algorithms

algorithms with interesting results and their sizes in DistAlgo:

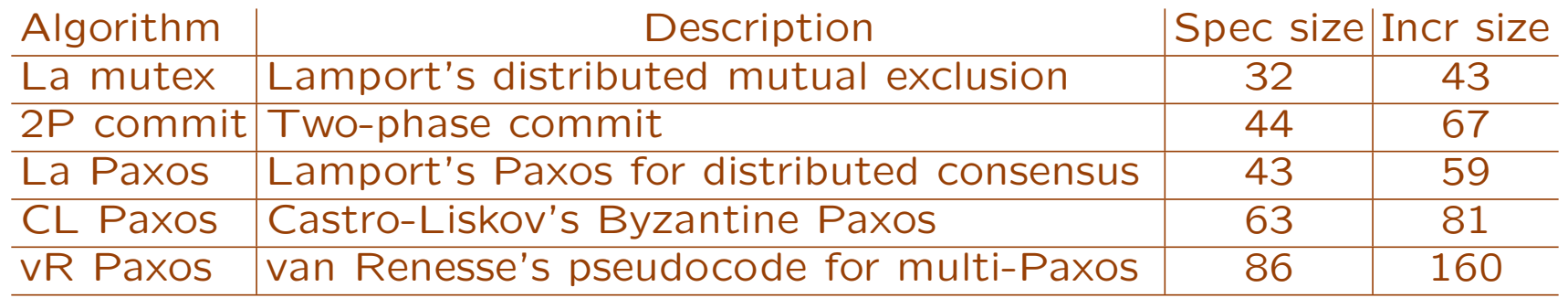

sizes are in number of lines excluding comments and empty lines.

Incr indicates specs containing low-level incremental updates; for multi-Paxos, Incr size is for following pseudocode in [vR11].

compare with other languages:

La Paxos: <sup>43</sup> DistAlgo, <sup>83</sup> PlusCal, <sup>145</sup> IOA, <sup>230</sup> Overlog, <sup>157</sup> Bloom vR Paxos: 86 DistAlgo, 130 pseudocode, ∼3000 <sup>a</sup> Python implementation

### Results for correctness & efficiency

La mutex:

- algorithm simplified to not enqueue/dequeue own requests.
- data structure for maintaining min request in O(log n) remove d

#### 2P commit:

succinct spec of coordinator: 2 awaits, 1 assertion, 1 set query easy to see it is safe to add timeout to 1st wait, not 2nd wait

#### La Paxos and CR Paxos:

- direct use of quantifications match English description.
- our earlier uses of aggregates were incorrect or needed maxint.

#### vR Paxos:

for commander and scout, if / returns int, orig algo is incorrect. for replica, re-proposals are delayed unnecessarily.

### Generated implementations

#### size of Python implementations generated from DistAlgo specs:

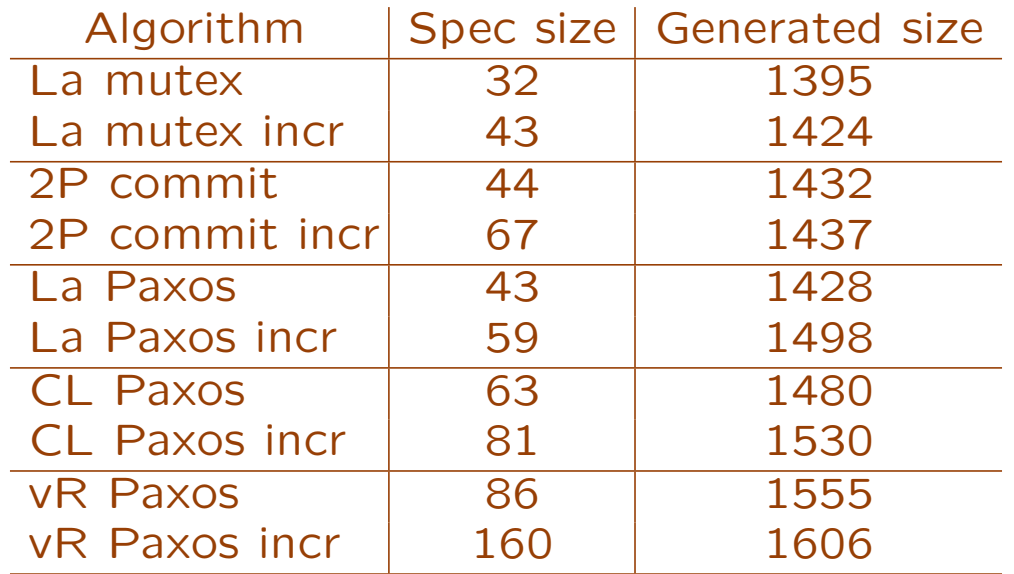

"incr" indicates specs containing low-level incremental updates.

compilation times are between 13 and 44 seconds.

## Performance of generated implementation

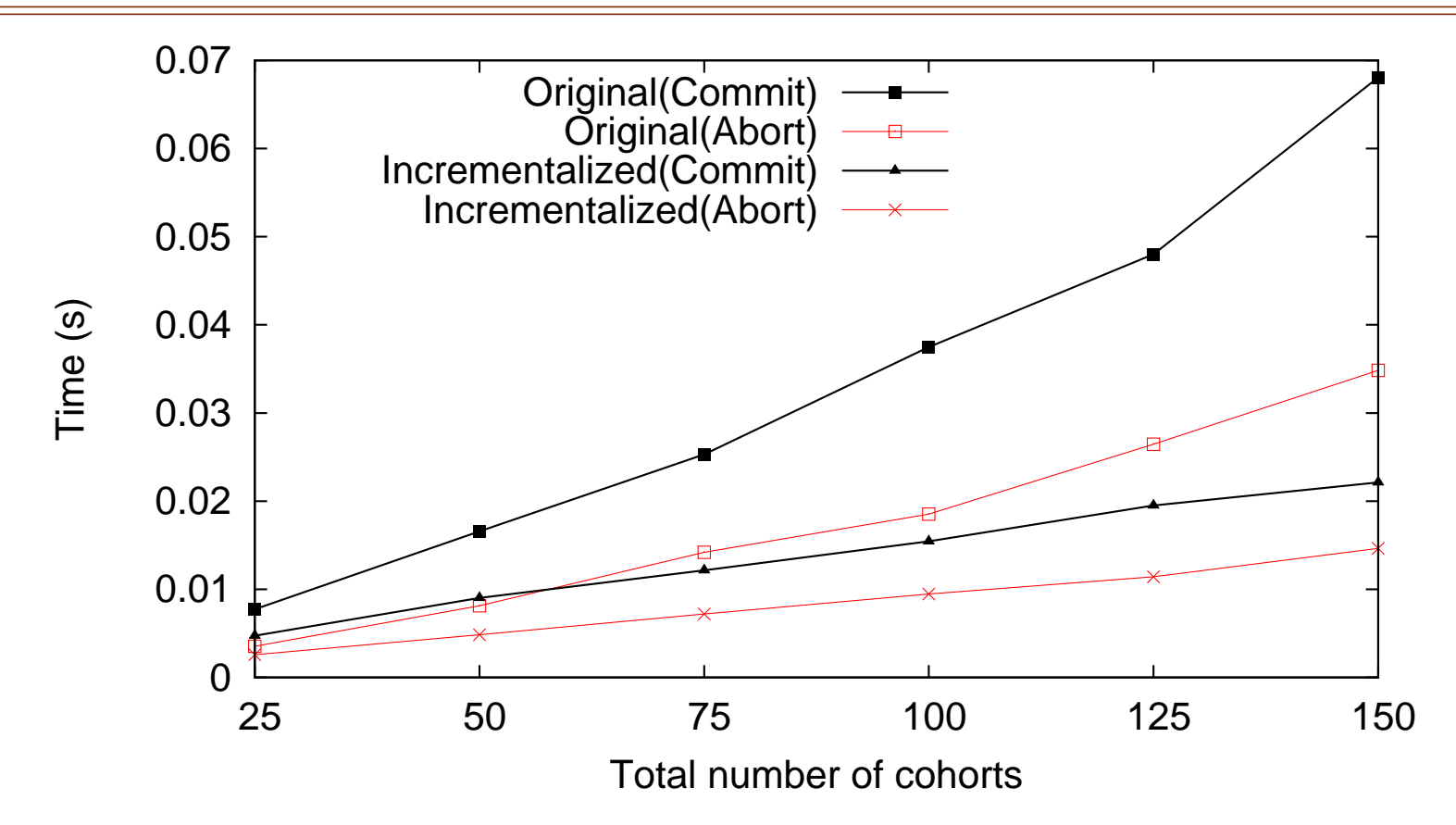

for two-phase commit, for failure rates of 0 (Commit) and 100 (Abort), averaged over 50 rounds and 15 independent runs.

## Grad and undergrad projects in DistAlgo

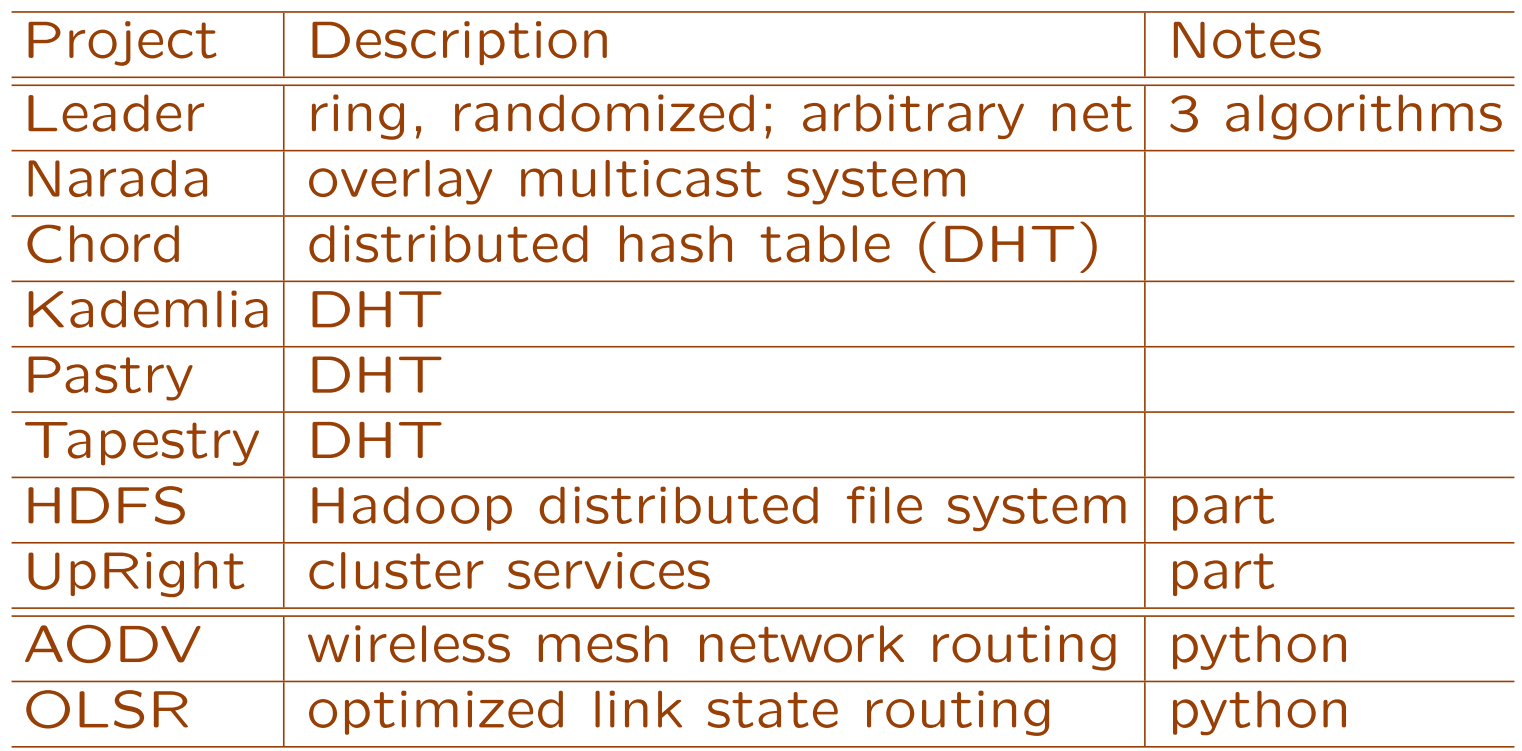

part: omitted replication, but done in our impl. of vR Paxos python: in Python, but knew it would be easier in DistAlgo

each is about 300-600 lines, took about half a semester.  $_{23}$ 

### Summary and conclusion

use <sup>a</sup> simple and powerful language, DistAlgo: very high-level

- distributed processes as objects, sending messages
- yield points for control flow, handling of received messages
- + await and synchronization conditions as queries of msg history
- high-level constructs for system configuration

exploit high-level abstractions of computation and control

- 1. high-level synchronization with explicit wait on received msgs
- 2. high-level assertions for when to send msgs and take actions
- 3. high-level queries for what to send in msgs to whom
- 4. collective send-actions for overall computation and control

experiment with important distributed algorithms

- including Paxos and multi-Paxos for distributed consensus
- discovered improvements to some, for correctness & efficiency

formal verification of higher-level algorithm specifications by translating to PlusCal and other languages of verifiers

generating implementations in lower-level languages C, Java, Erlang, ...

many additional, improved analyses and optimizations: type analysis, deadcode analysis, cost analysis, ...

deriving optimized distributed algorithms reducing message complexity and round complexity